# Intro to R Markdown

#### 2023-08-29

#### **R** Markdown

This is an R Markdown document. Markdown is a simple formatting syntax for authoring HTML, PDF, and MS Word documents. For more details on using R Markdown see https://rmarkdown.rstudio.com/lesson-1.html. For a quick reference, see the R Markdown Cheat Sheet.

When you click the **Knit** button a document will be generated that includes both content as well as the output of any embedded R code chunks within the document. You can embed an R code chunk like this (keyboard shortcut Cmd + Option + I on Mac or Ctrl + Alt + I on Windows):

2+2

## [1] 4

## Loading R packages

You can load R packages like this:

library(tidyverse)

#### **Including Plots**

You can also embed plots, for example:

```
ggplot(data = mpg, mapping = aes(x = displ, y = hwy)) +
geom_point() +
labs(x = "Engine displacement (liters)",
    y = "Highway fuel economy (mpg)") +
theme_bw()
```

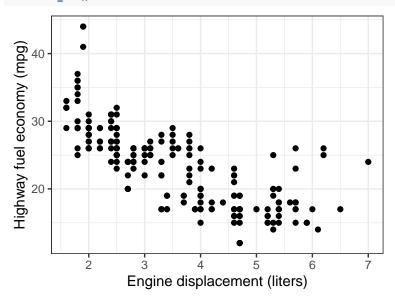

# Using AI to assist with programming

You can try using AI tools like ChatGPT to help create code chunks like the one above. You can use this prompt as a personal R programming tutor.

## More on creating reports

Read preparing-reports.pdf prior to starting Homework 1.